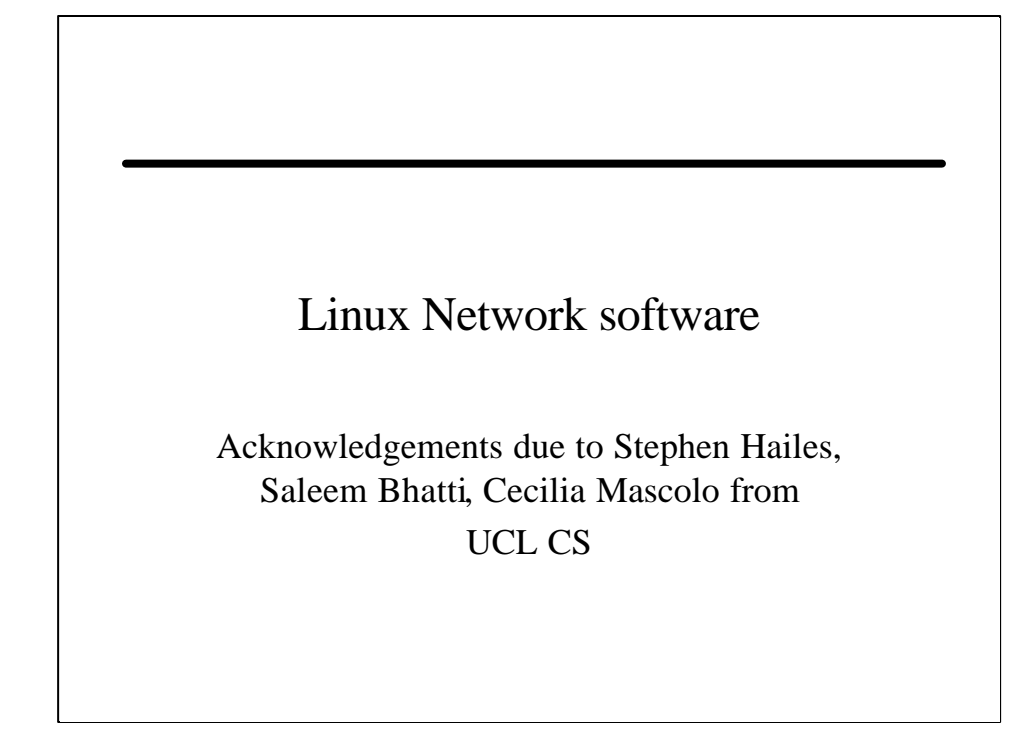

# Unix system introduction

- We will be dealing with the way that Unix works (most particularly those Unixes with net code derived from BSD e.g. SunOS 4.x, SVR4, AIX 3.2)
- At a user level this is through the *socket* interface (actually, there is an alternative – TLI aka XTI X/Open Transport Interface)

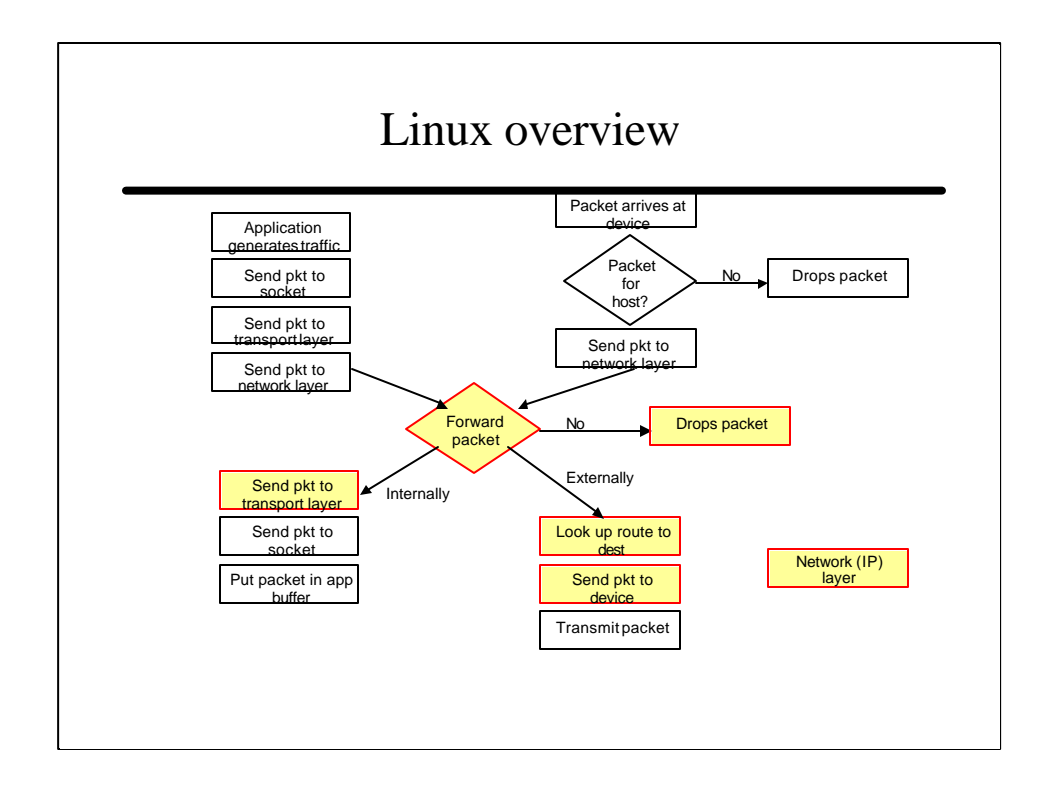

## Network drivers

- For a long time, OS have provided a standard abstraction/interface for classes of device.
- Unix traditionally divides devices into 2 classes
	- Chararcter (low rate, interactive, serial line typically)
	- Block (Disk, Display, etc)
- Its possible to *squeeze* network devices into the block mode paradigm, but it's messy
- Linux adds a 3rd type of device network.

# Device API

- Typically, device has name to place it in the file namespace, but also has identifier – unix has major/minor numbers
- Driver is a structure (class?) with a set of entry points (functions/methods)
- At boot (or module load) time, the device is initialised by calling its init() function – this resets the device, and installs any relevant interrupt handlers and so on….it then registers with the OS…
- Rest of time, we manage i/o with device with open, close, queue\_xmit, and interrupts/notifications

Device files are found in the */dev* directory. Each device is assigned a major and minor device number. The major device number identifies the type of device, i.e. all SCSI devices would have the same number as would all the keyboards. The minor device number identifies a specific device, i.e. the keyboard attached to *this* workstation.

Device files are created using the *mknod* command.

# Internals

- Device driver manages specifics like
	- Bus interface/memory/I/o address of device registers
	- DMA and timer chip use
	- IRQs, etc
- Notice asymmetry of input and output output is requested, whereas input arrives unexpectedly
- Input results in packets being queued, and netif\_rx() called to find out which higher level protocol function to dispatch

# Bridge, Route, Filter

- What if packet is "not for us"?
- Basically, will either bridge, route, or discard
	- Bridge is intensive (requires promiscuous ether interface – expensive in packet discard!)
	- Route is part of linux and bsd unix requires forwarding table, and prob. 1 routing protocol process to build and maintain it
	- Discard most common case! Requires efficient handling – lots of good work on efficient filtering (berkeley packet filter – see papers!)

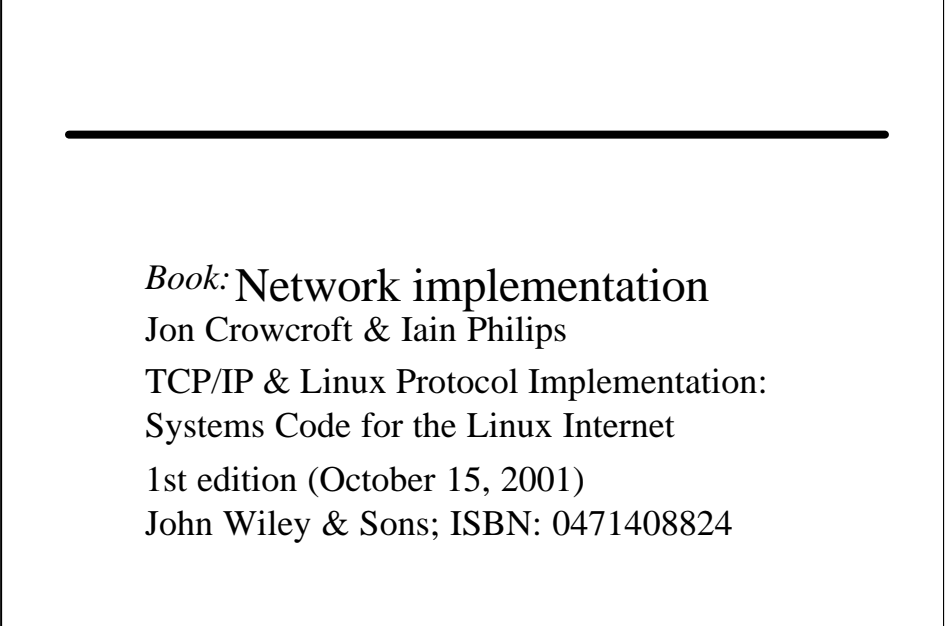

#### Introduction

- Now we're going to look at system level details of UNIX networking.
	- Assume Net/3 like approach e.g. BSD sockets
	- However, code will be from Linux kernel version 2.4.14) – there are some differences in implementation.
- Socket data structures
- sk\_buf (Linux) (? mbuf (Net/3)) and a brief look at transmission.
- Routing (forwarding) DS & code

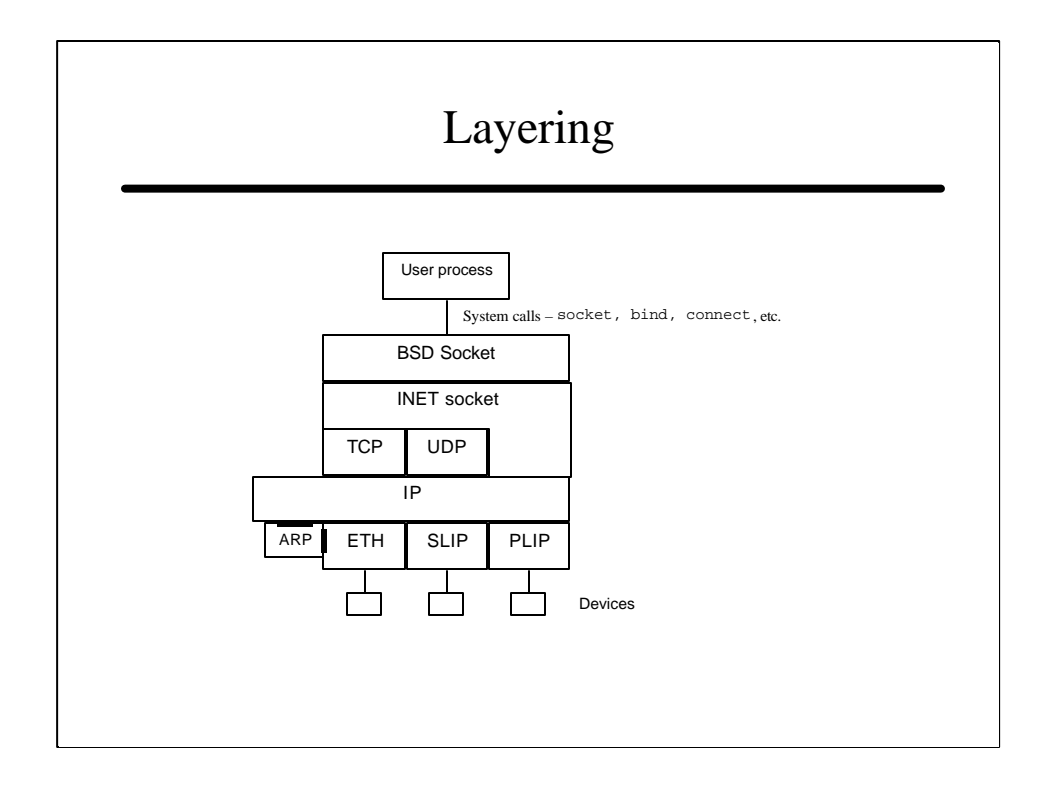

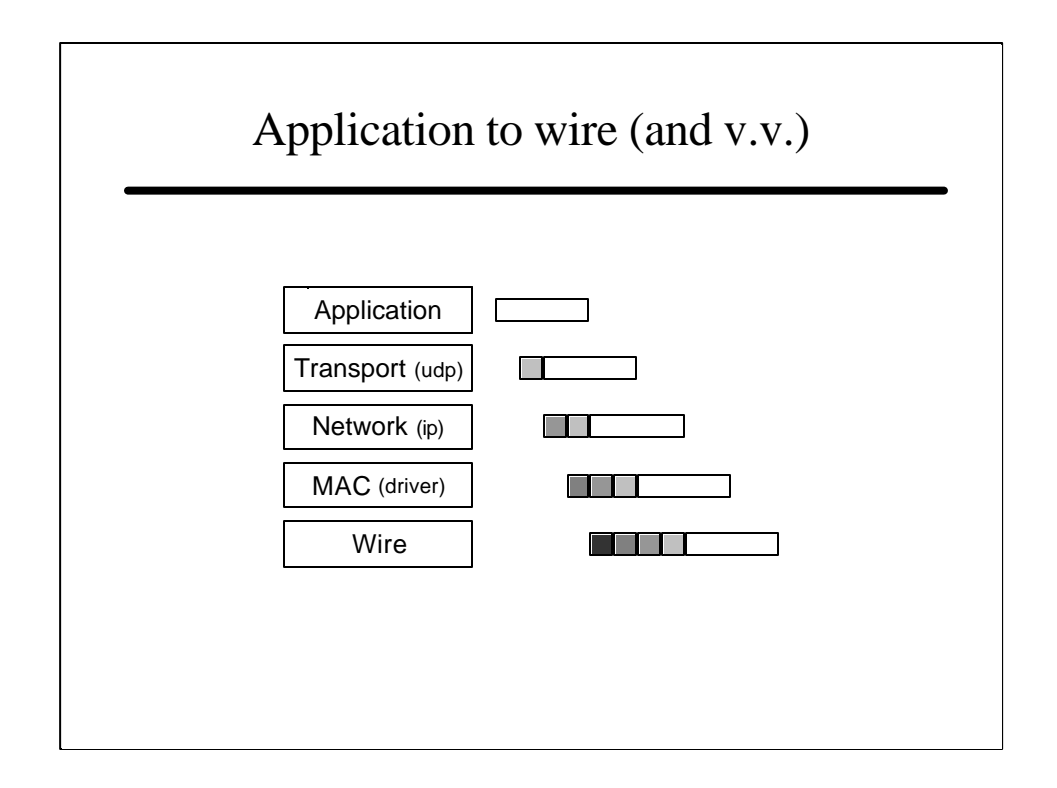

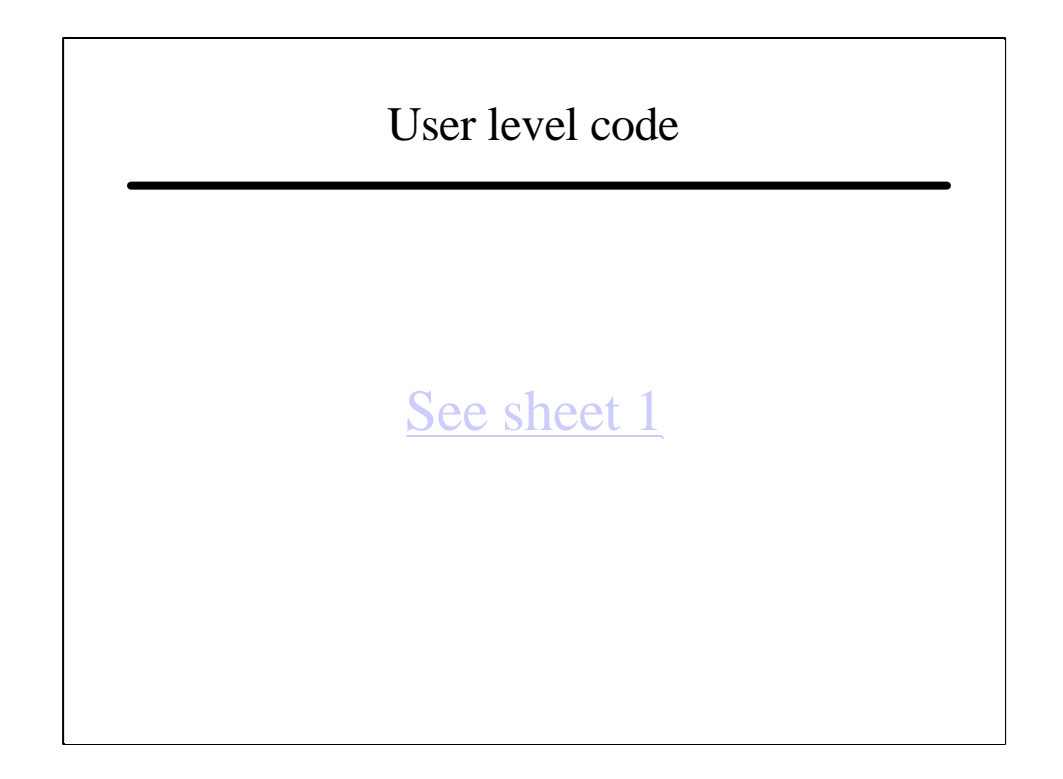

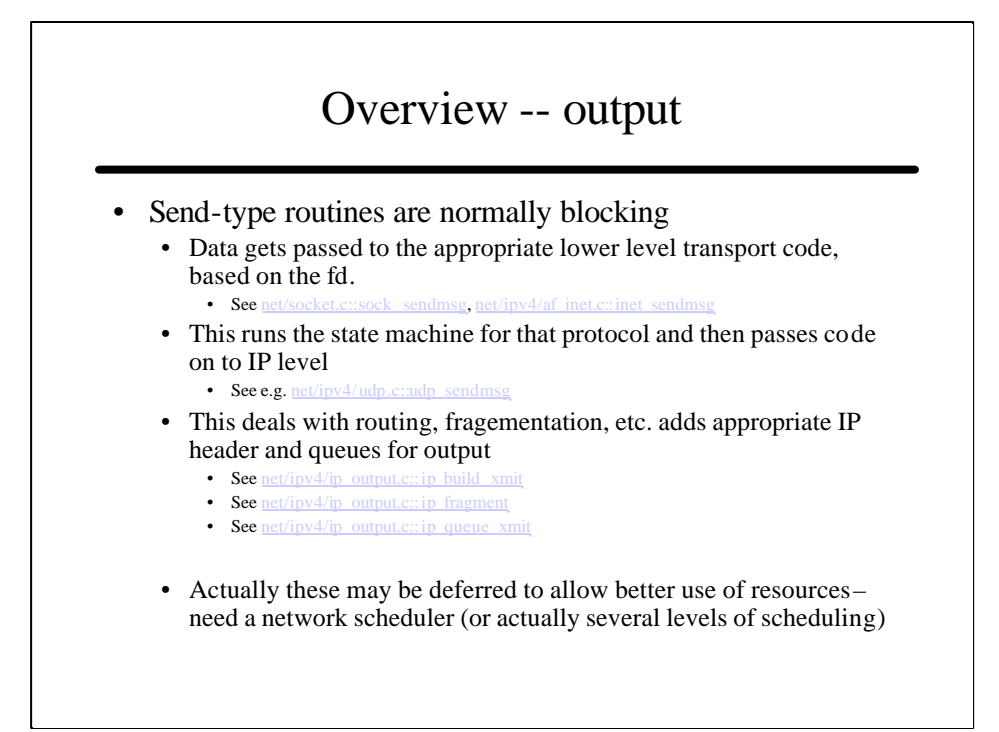

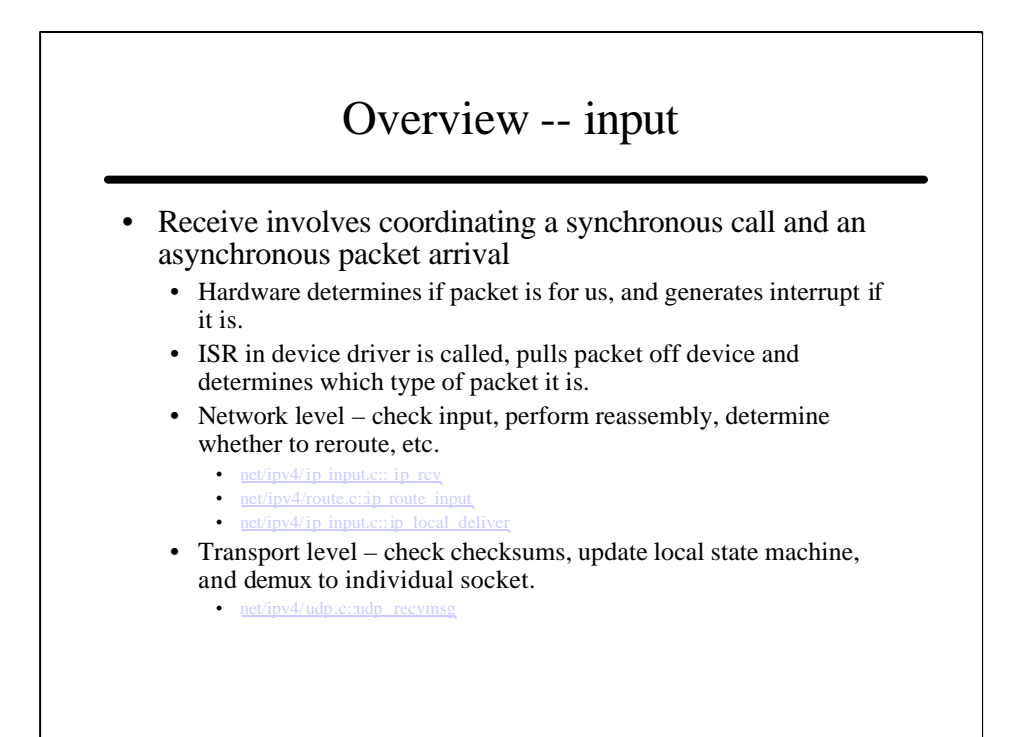

# Important files – so far

- There are lots and lots of important ones, but for now….
- .h files
	- include/linux/[net.h, udp.h, tcp.h]
	- include/net/[socket.h, sock.h, udp.h, tcp.h]
- .c files
	- net/socket.c
	- net/ipv4/[af\_inet.c, udp.c tcp.c tcp\_output.c tcp\_input.c, tcp\_ipv4.c tcp\_timer.h]
	- net/core/sock.c

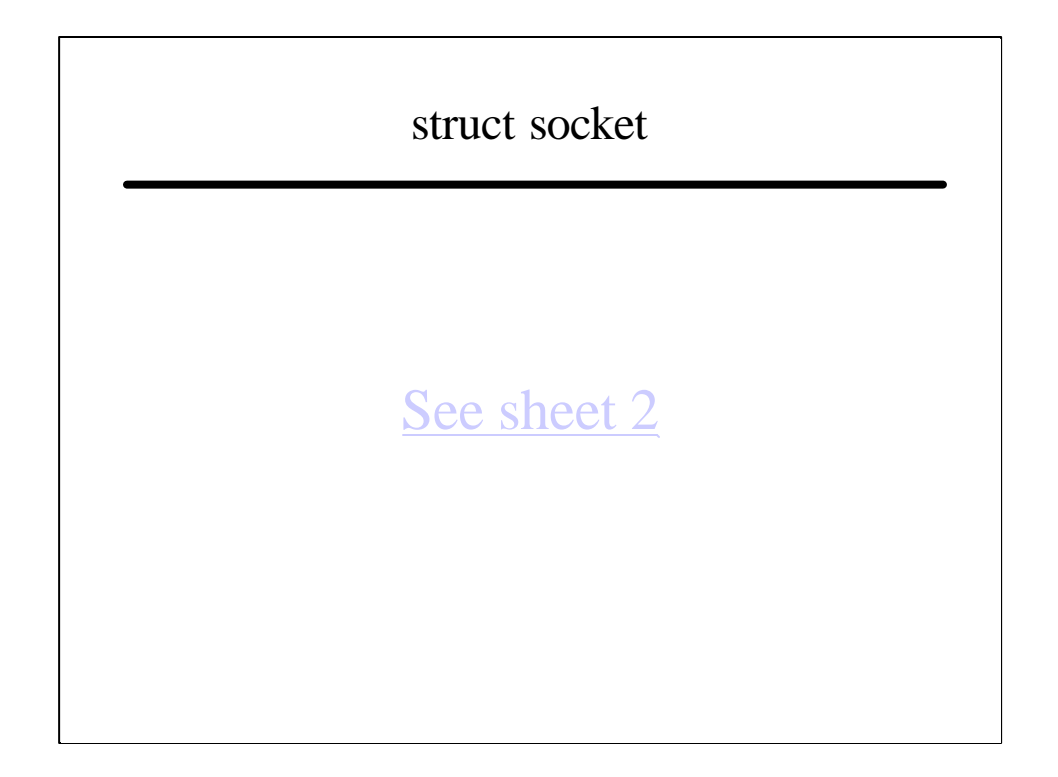

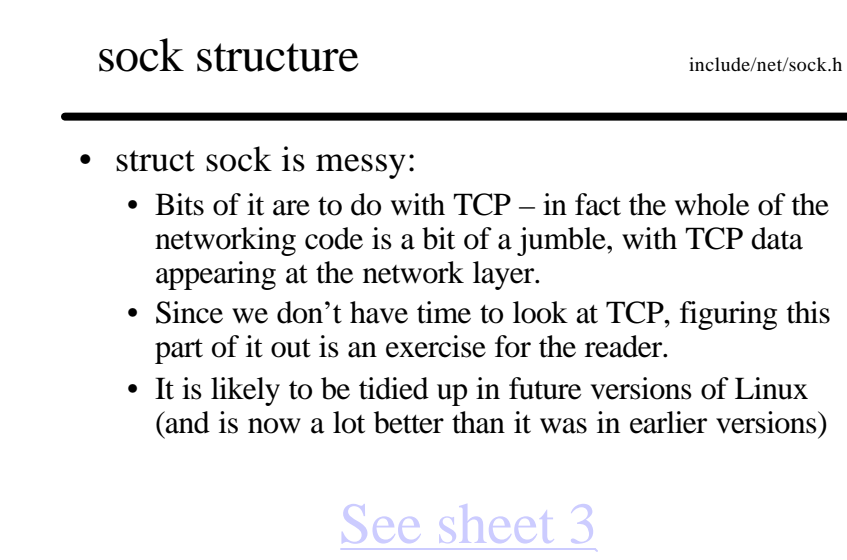

#### struct sk\_buff

- The task of the sk\_buff is to manage individual packets, their payloads and their headers. You must understand it to understand the networking code.
	- (actually it does more than this, but we'll ignore that for now)
- They have an equivalent in Net/3 code, the mbuf, which is described in Stevens, but they are different.
- There is a producer-consumer chain where the buffer is allocated by the producer (be this the driver for input or the transport for output) and freed by the consumer.
- There is only one copy of the buffer ever in existence

#### See sheet 4

# Routing

- Two main functions:
	- Forwarding
		- Carried out on every packet look in forwarding table to determine destination and output interface.
	- Routing
		- Build and maintain forwarding table. Done asynchronously, usually by a user space process.

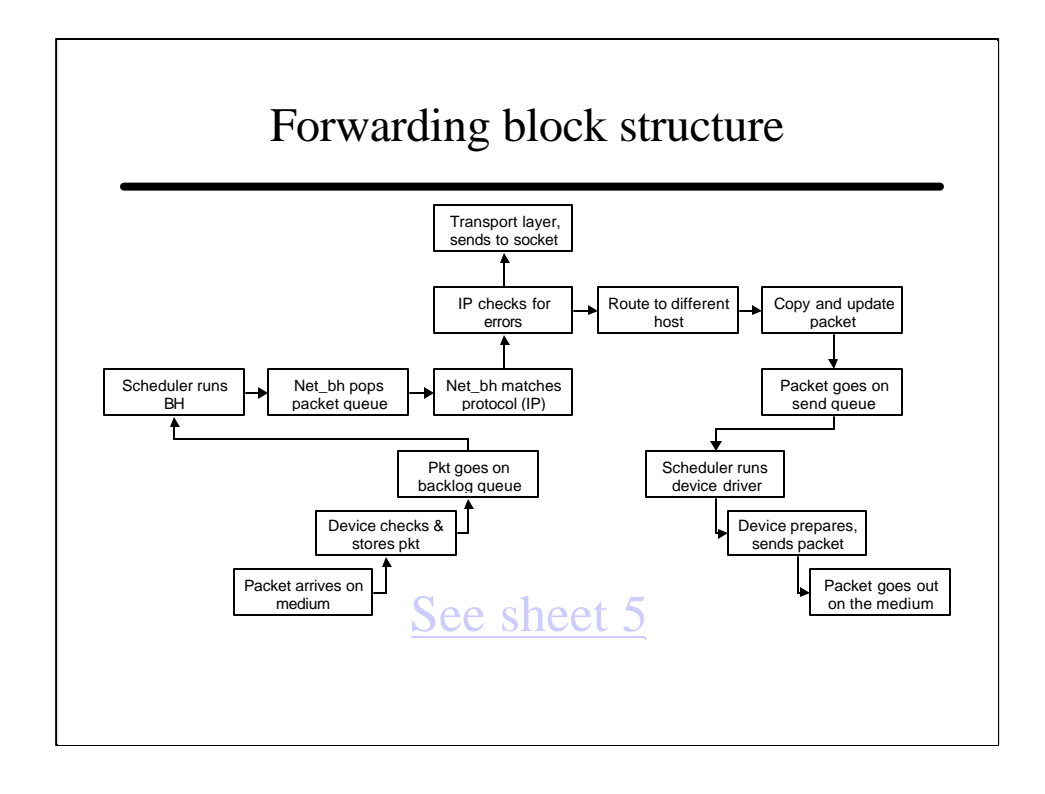

# Forwarding in Linux

- There are 3 structures of interest:
	- The neighbour table
		- include/net/neighbour.h::neigh\_table
		- In effect, this is an ARP cache:
			- It only contains information for machines that are physically connected to ours
			- That info eventually vanishes, unless hardwired by an admin.
	- The FIB table
		- This is the main routing table, which contains details of how we forward packets to any address. More later.
	- The routing cache smaller and faster.
		- Caches info obtained from recently routed packets.
		- The info times out if not used.

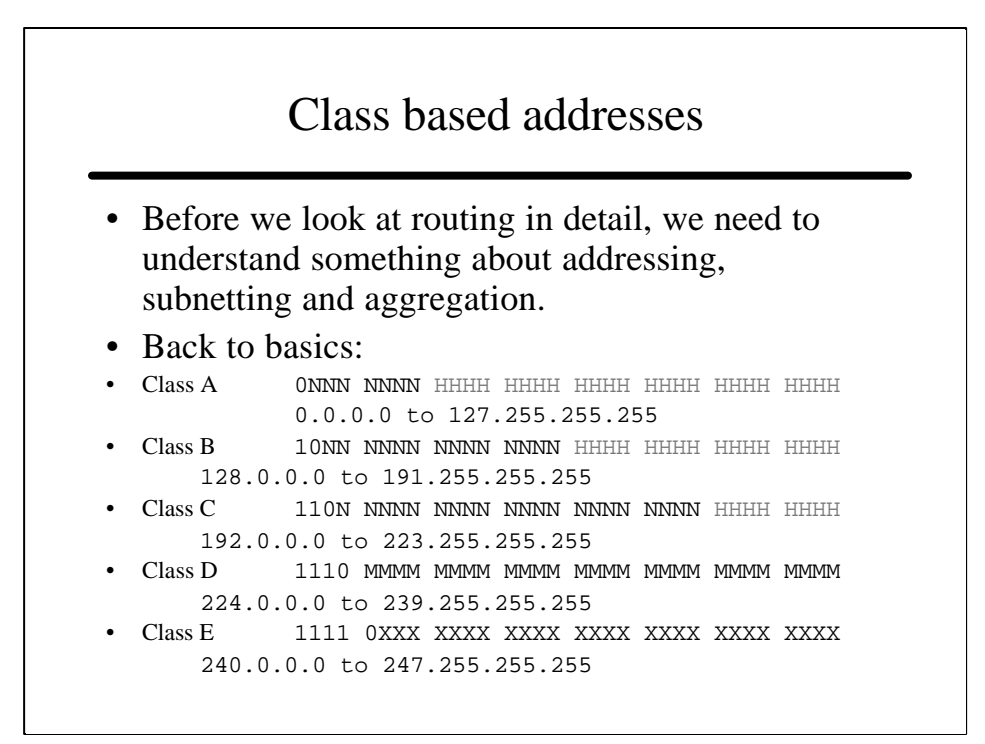

# …and their problems

- network.host form is
	- too inflexible
	- Wasteful e.g. class A addresses have  $2^{24}$  hosts on a single network!
- We want multiple levels of hierarchy

# Subnetting

- All very well, but what happens when you want to split up your address allocation amongst smaller administrative components.
	- E.g Take a Class B address 128.16.0.0
	- We could split this up into a number of class C networks
	- We would have, in effect, addresses of the form:

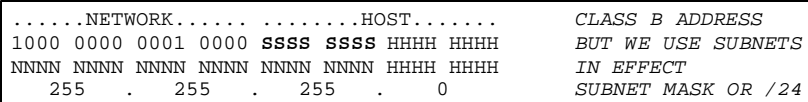

- NB the first subnet address is the net identifier, the last is for broadcast. First usable address is normally router.
- Could do others, e.g. /20 gives subnets of 4094 machines

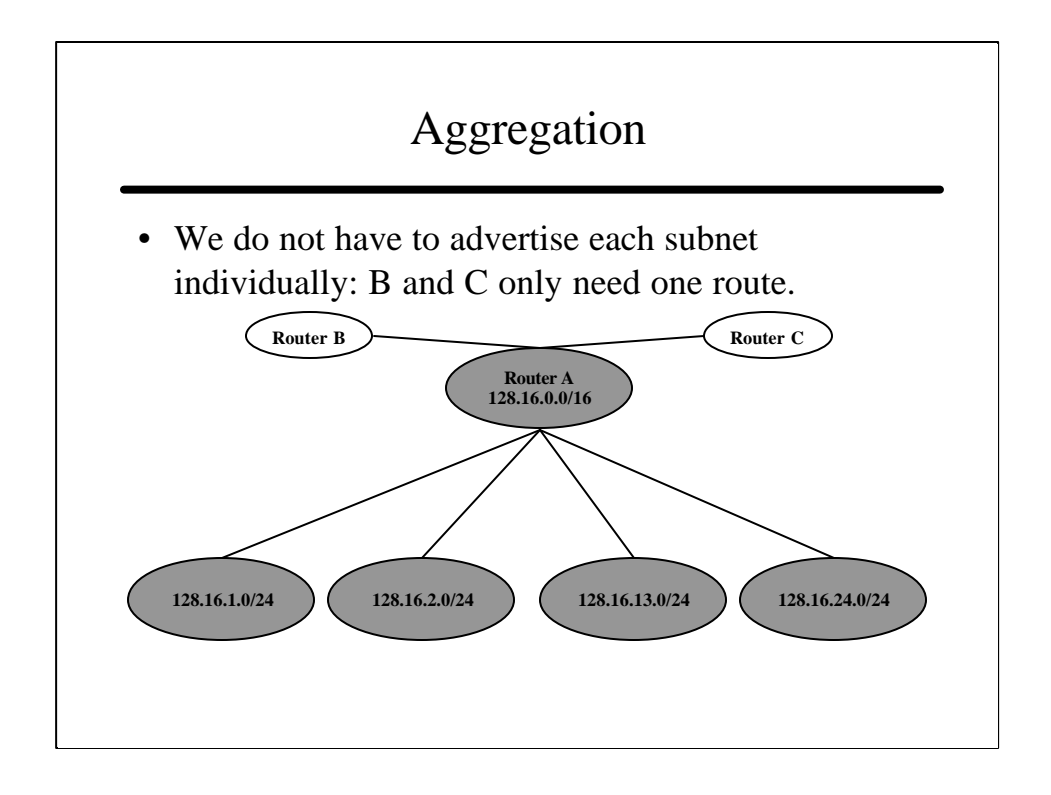

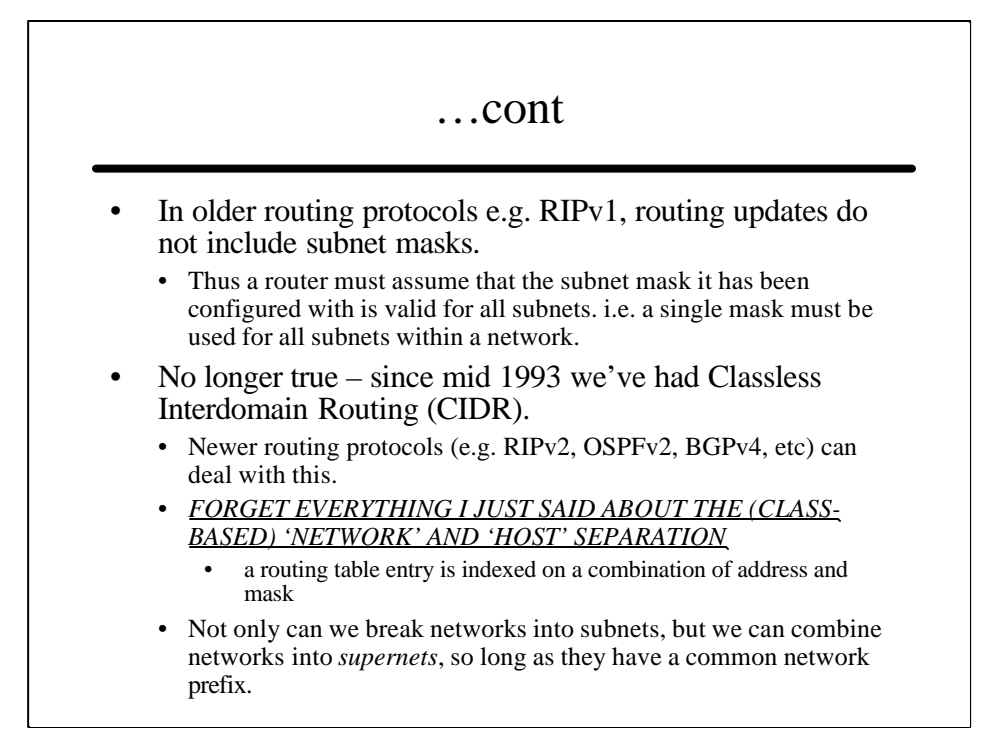

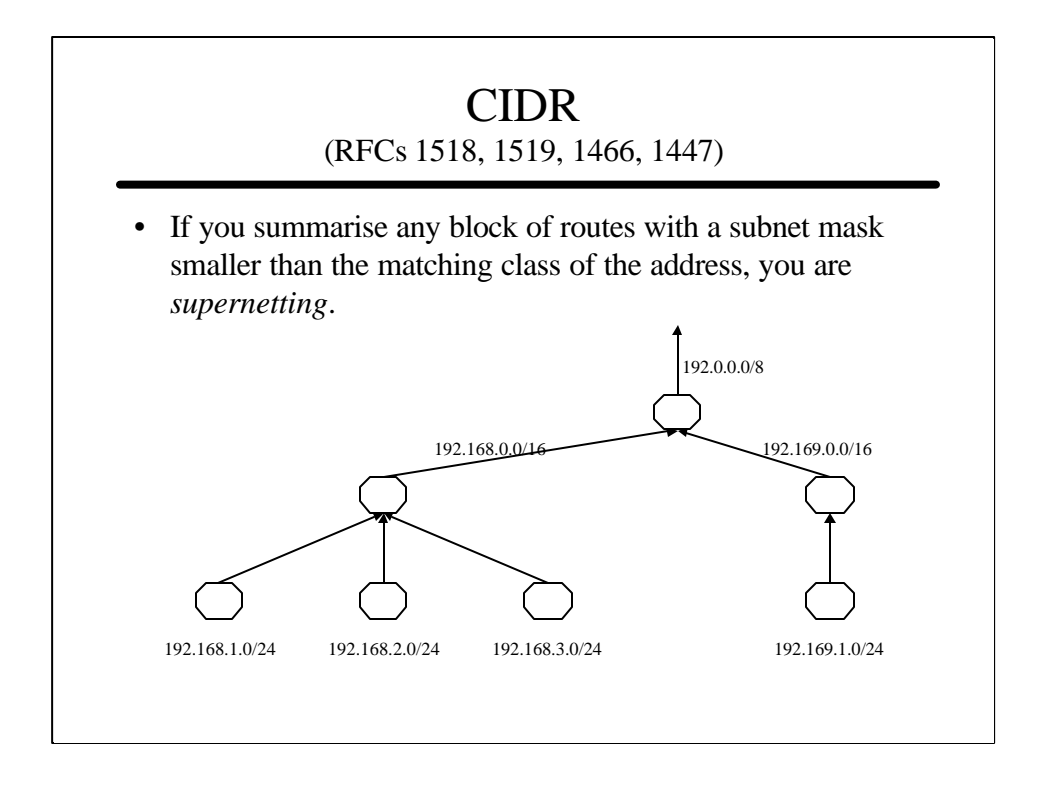

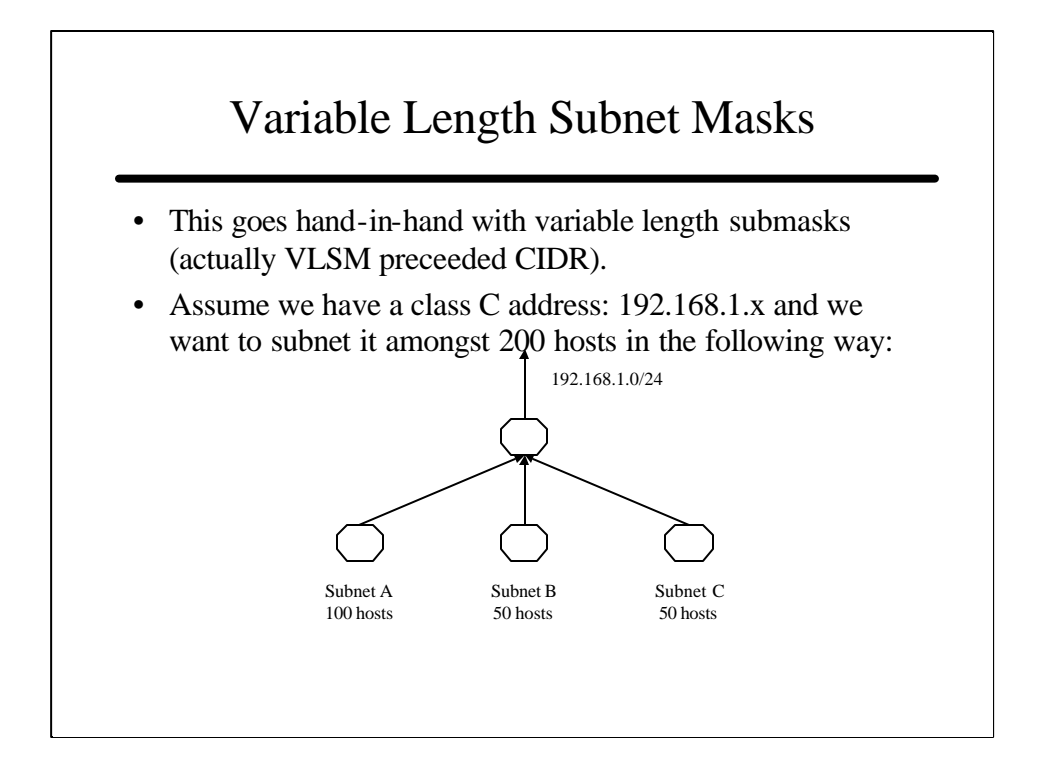

# VLSM cont

- Our problem is that our possible masks are:
	- /25 giving 2 subnets with 126 hosts in each
	- /26 giving 4 subnets with 62 hosts in each
- Neither is any good.
- We need to use different masks for each subnet
	- Use /25 for subnet A
	- Use /26 for subnets B and C
	- $A = 192.168.1.0/25$
	- $B = 192.168.1.128/26$
	- $C = 192.168.1.192/26$

#### CIDR vs VLSM

- CIDR and VLSM are essentially the same thing, since each is about allowing a portion of the IP address space to be repeatedly divided into smaller and smaller pieces (aka recursion).
	- Both approaches require that the extended network prefix information be provided with each route advertisement.
	- The key difference between VLSM and CIDR is a matter of where recursion is performed:
		- In VLSM the subdivision of addresses is done after the address range is given to the user.
		- In CIDR the subdivision of addresses is done by the Internet authorities and ISP before the user receives the addresses.
	- Both approaches use longest matching for addresses

#### Longest match • We have a situation in which we have variable length masks in a routing table. • Pick the routing table entry that is closest to the address we want  $\Rightarrow$  need a longest match algorithm • e.g. • 128.0.0.0/8 via route A • 128.1.0.0/16 via route B • 128.1.1.0/24 via route C Where do we send •  $128.1.0.1$ • 128.1.1.1 •  $128.2.1.1$ • Note that e.g. 128.1.1.1 matches all three rules but it MUST be accessible via route C, else it will never get any packets  $\Rightarrow$  need to assign addresses with care.

# Alternatives for IP lookups

- Hardware Content Addressable Memory (CAM)
	- Present e.g. IP destination and get back next hop
	- Like a TLB. Expensive.
- Protocol-based approaches
	- IP and tag/layer 3 switching (e.g. MPLS)
	- Similar to VCID in circuit switched nets (and may use it!)
	- Requires separate label distribution protocol to specify address/tag mapping
	- Basically, use IP pkts and IP routing as signalling for circuit set-up
	- Faster algorithms call this into question.
- Software…

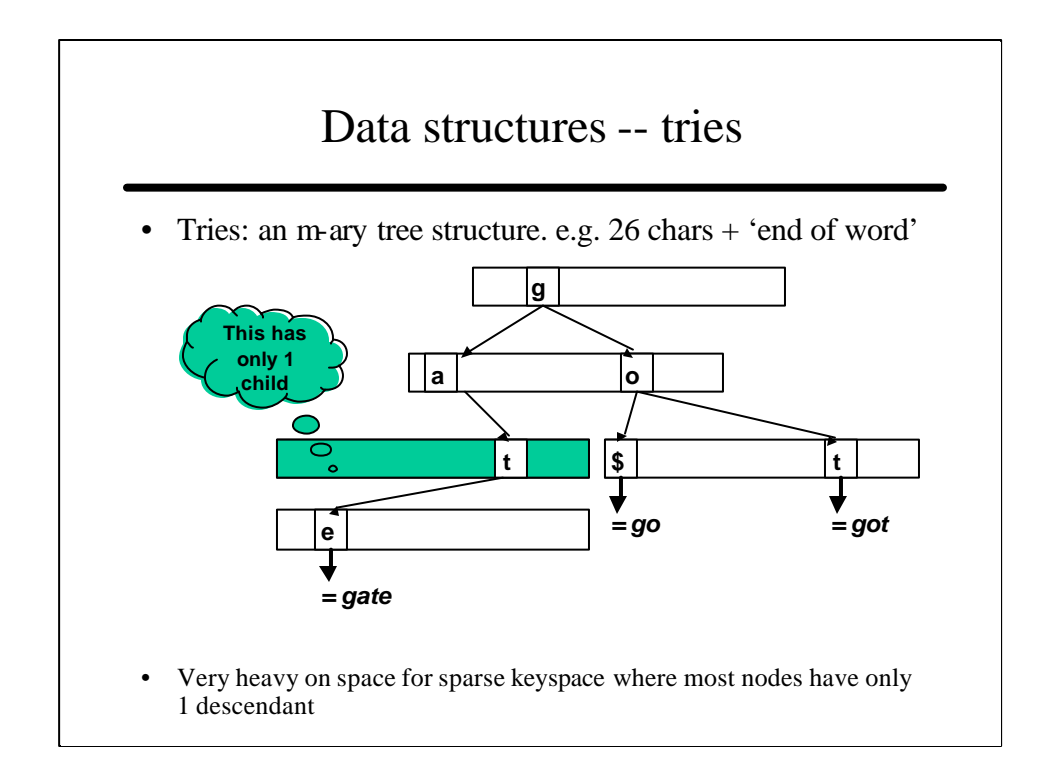

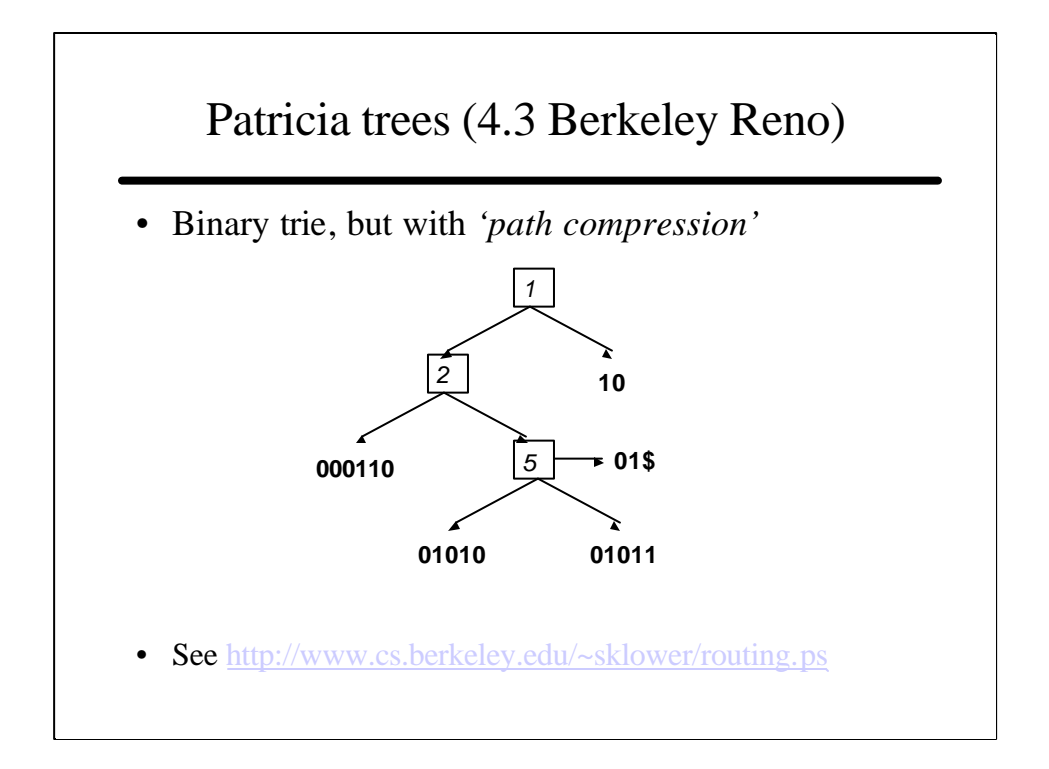

# LC tries

- LC tries are really Patricia trees with *'level compression'*
	- Path compression helps compress parts of the tree which are sparsely populated.
	- Level compression helps with parts of the tree that are densely populated. It's a bit like going back to standard m-ary tries for parts of the structure.
- Instead of having a binary tree, make it a m-ary tree (m is a power of 2) for some levels in the true, where this helps.
- http://citeseer.nj.nec.com/nilsson98fast.html

# Example

• So, imagine we have the following strings to enter:

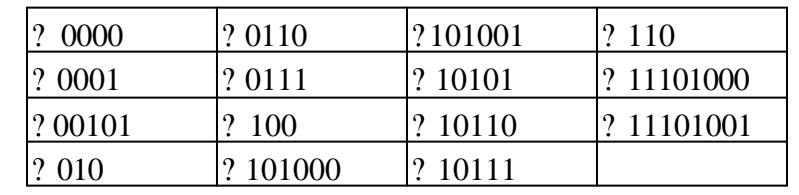

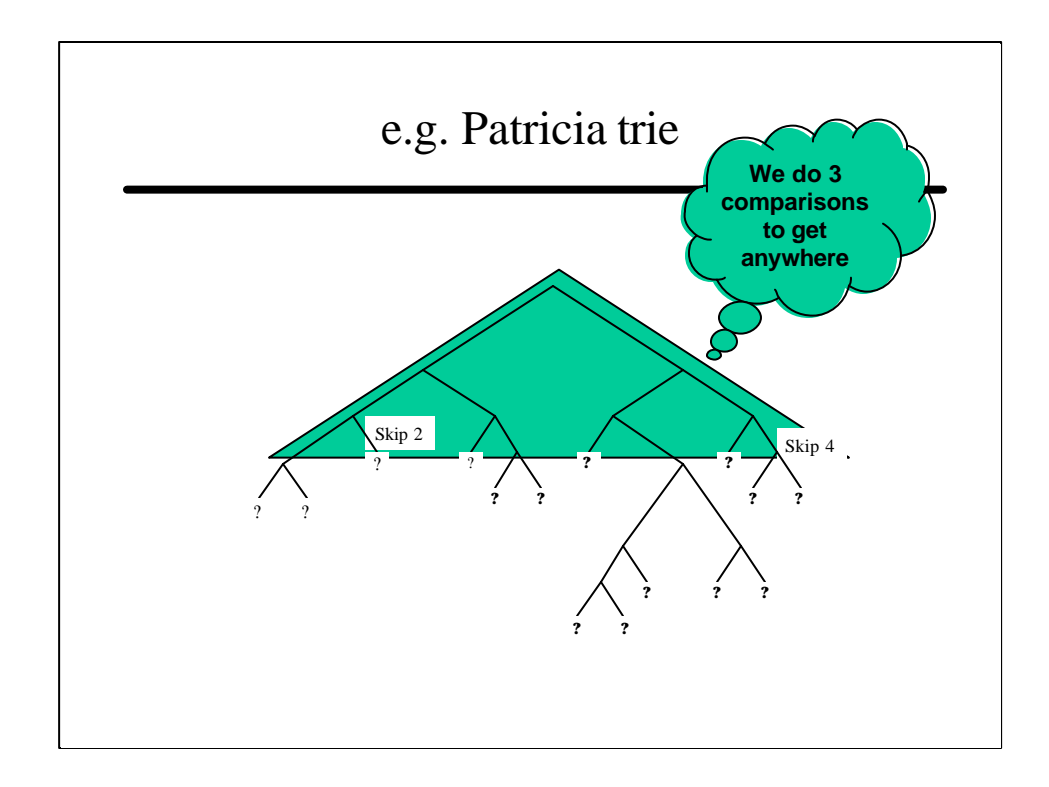

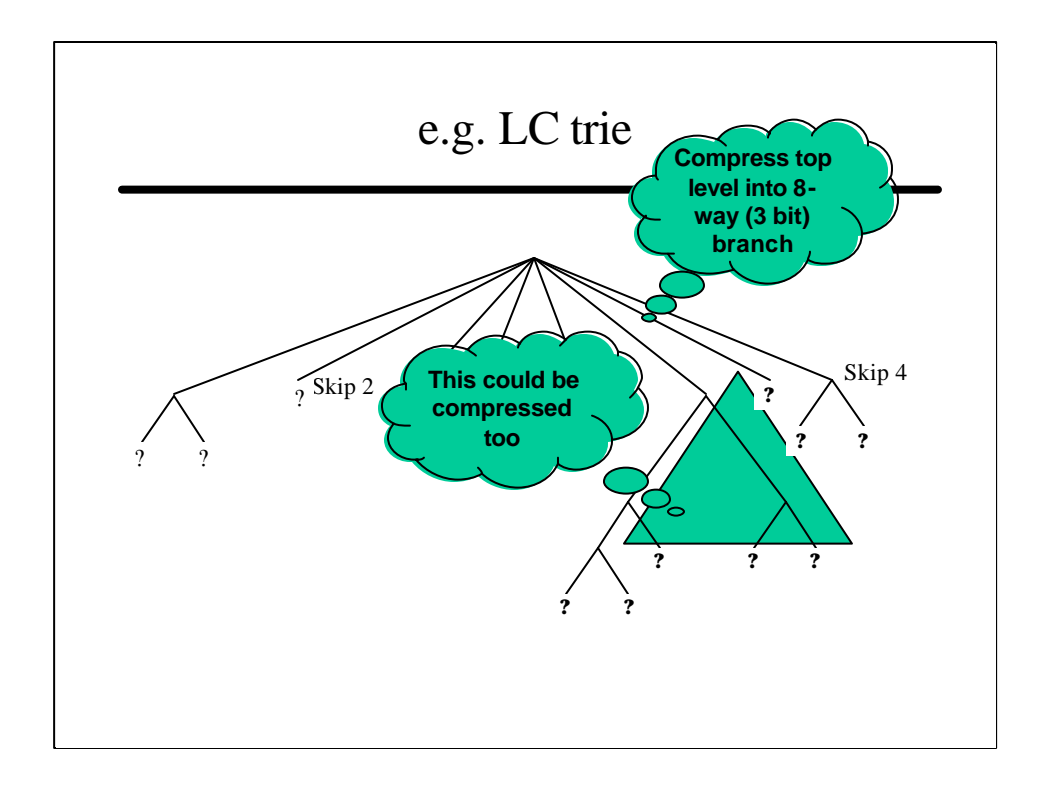

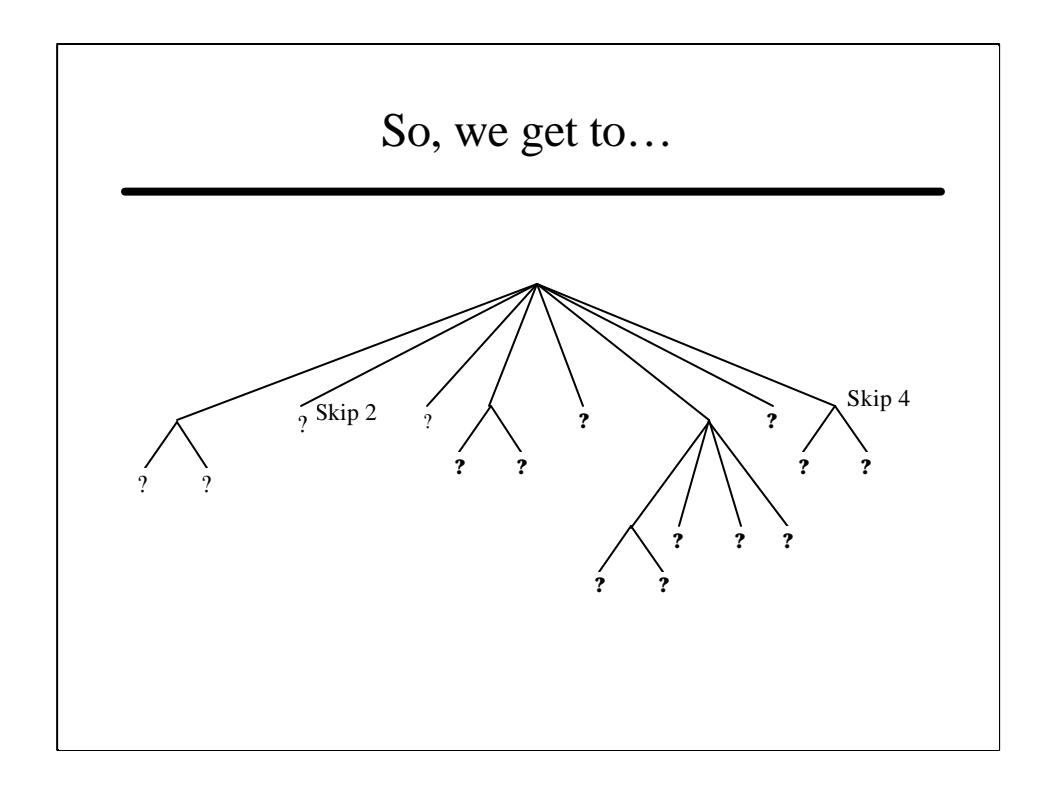

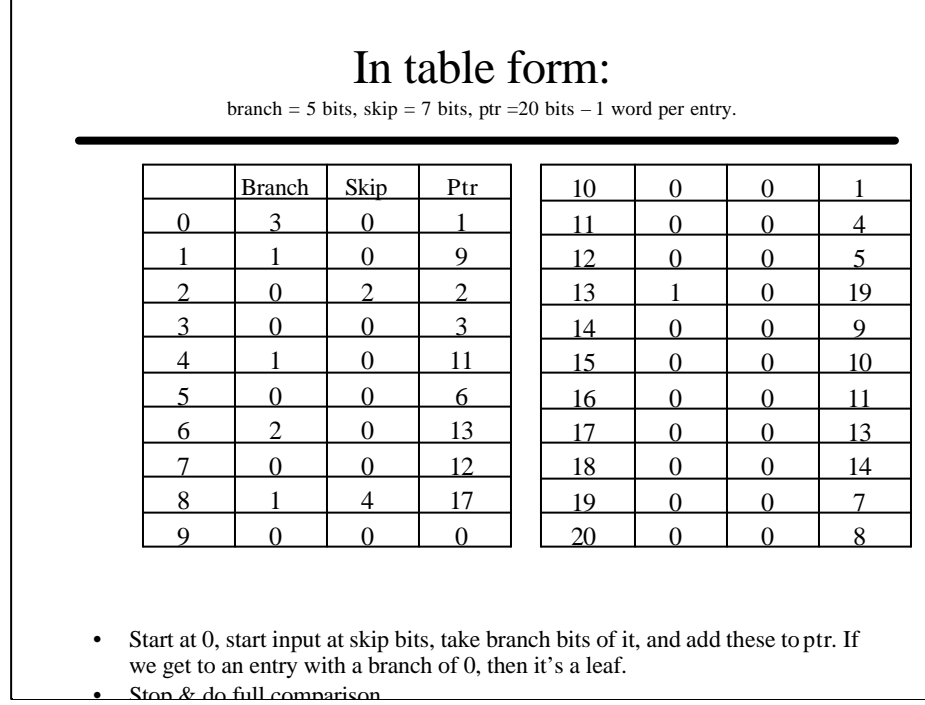

• Stop  $\&$  do full comparison

# Other tree based algs

- Generalised level-compressed tree.
	- See e.g. 'Optimal Routing Table Design for IP Address Lookups Under Memory Constraints' -- Gene Cheung and Steve McCanne.
	- http://citeseer.nj.nec.com/267395.html

# Hashing

- See 'Scalable High Speed IP Routing Lookups' by Marcel Waldvogel et al.
	- http://citeseer.nj.nec.com/waldvogel97scalable.html
- It is possible to find hash functions whose computation is lower cost than a memory access – can we exploit this?
	- Note that access to a trie requires a number of accesses, depending on the amount of level and path compression.
- We'll increase complexity gradually.

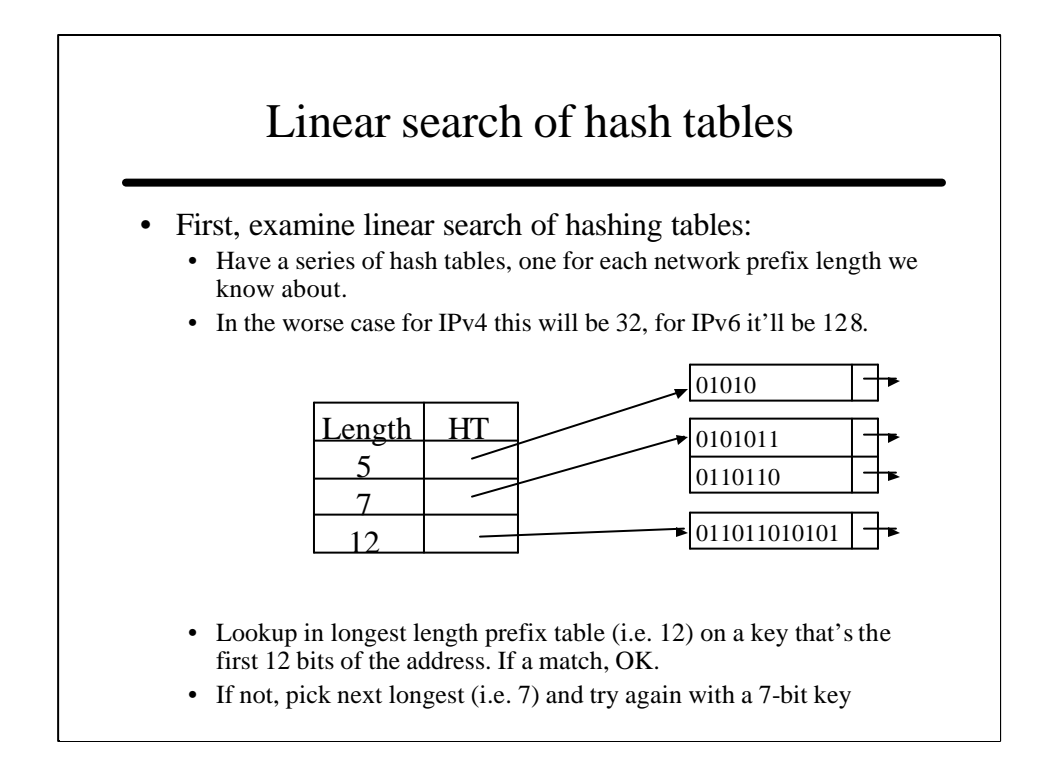

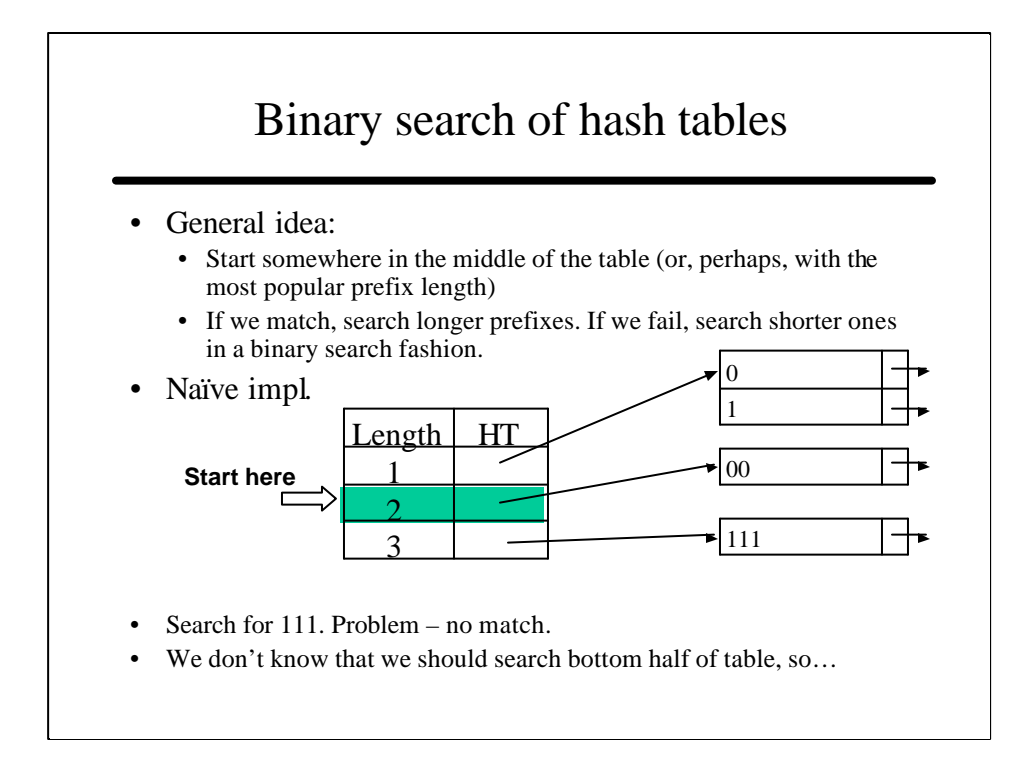

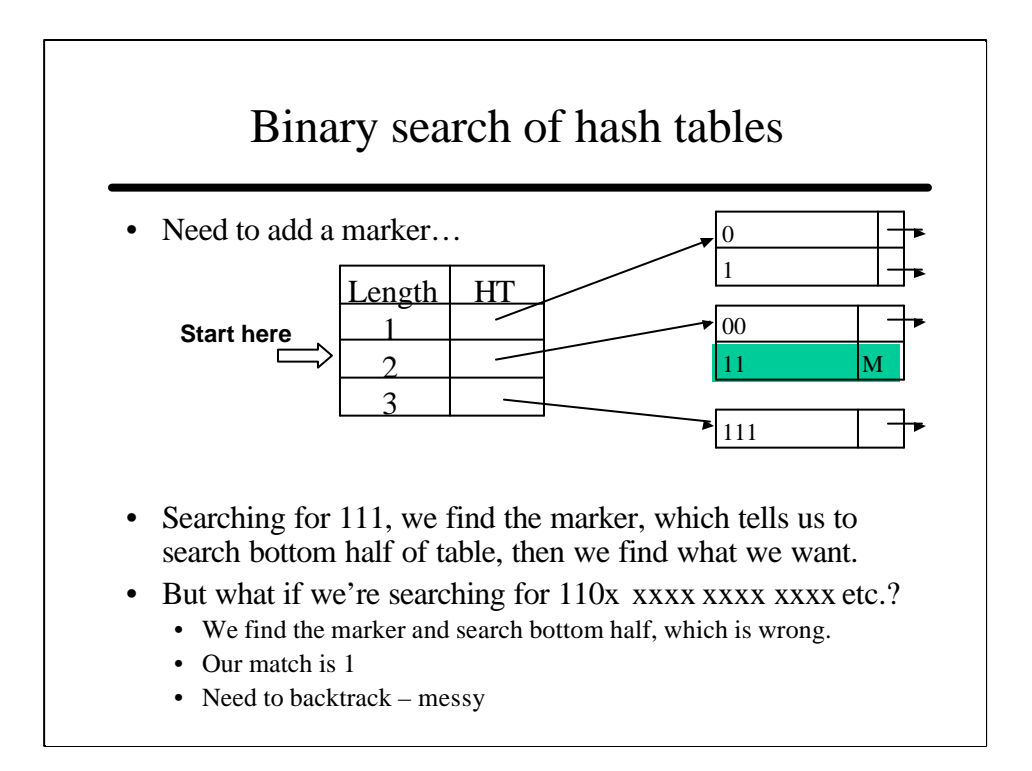

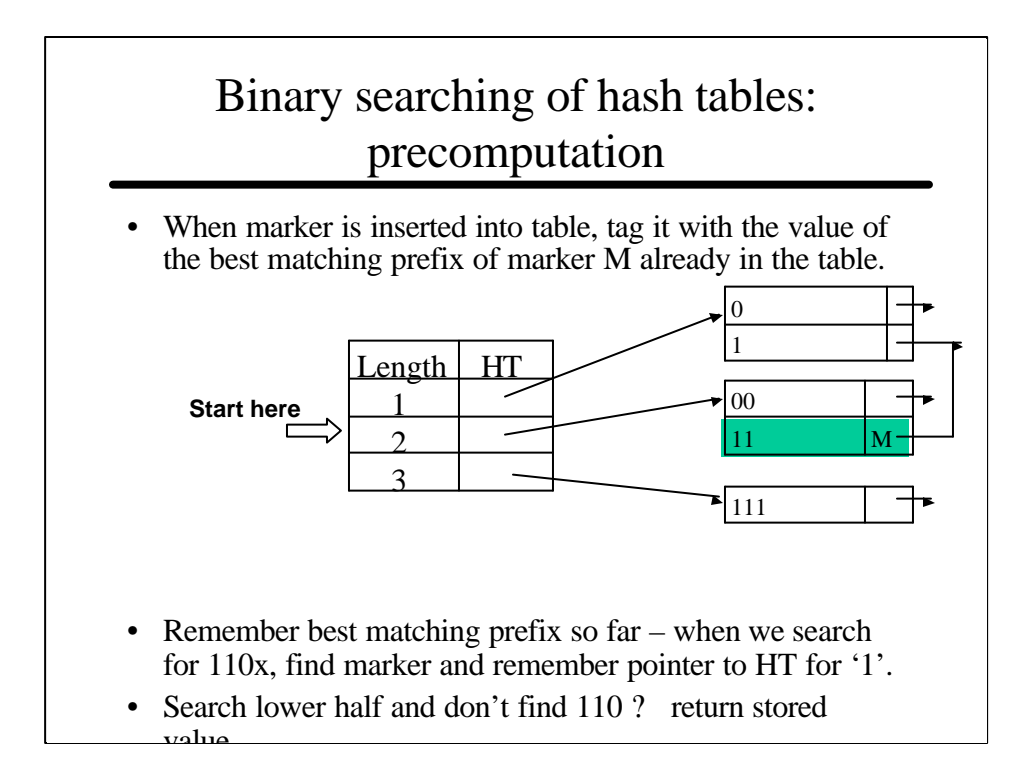